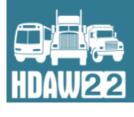

### HEAVY DUTY AFTERMARKET WEEK '22 JANUARY 24-27, 2022 | GRAPEVINE, TX

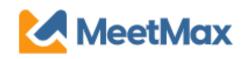

# 2022 **DISTRIBUTOR** ONE-ON-ONE SELECTING & RANKING SUPPLIER GUIDE Using MeetMax Scheduling Website

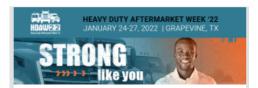

TEST DISTRIBUTOR (Internal Use Only),

Thank you for registering for the HDAW '22 One-on-One Meeting Program to be held on Jan 26th to 27th, 2022.

Below is the login link to access the MeetMax Online Scheduling Software to select and rank the supplier companies you have an interest in meeting with in a one-on-one business meeting.

- Access MeetMax: Click the "Confirm Account" button below to access the MeetMax Online Scheduling Software.
- Instructions: Please <u>click here</u> to view an instructional pdf guide to utilize MeetMax.
- "Account Details": In this area, create your own usergenerated username and password and confirm your company details and contact information.
- 1-on-1 Availability: Be sure to review the available time slots and DE-SELECT any time slot you do not wish to have a meeting scheduled. Meeting times in are in central timezone.
- Meeting Requests: In this area, for each team being sent, select and rank at least 30 companies to help fill the 20 available meeting time slots. (For example, if 1 team is being sent, select 30 companies. If 2 teams are being sent, select 60 companies. Etc.)
  - Opt-Out Requests: The system will also allow you to "opt out" of meeting with up to three companies. This feature is anonymous and it prevents the system from scheduling meetings with that company. Each company is only permitted three opt-outs.
- Deadline to make your company requests is Monday
   Dec. 6. Schedules will be sent for review the afternoon of
   Dec. 13, 2021
- FAQs: Additional details and one-on-one FAQs may be found <u>here</u>.

### mportant Dates

Dec. 1-6, 2021: Distributors select/rank suppliers in MeetMax.
Dec. 7-10, 2021: Suppliers select/rank distributors in MeetMax.
Dec. 13-16, 2021: Distributors will receive their meeting schedule and will be able to cancel

Dec, 17, 2021 - Jan. 14, 2022: Suppliers will receive their schedules and both suppliers and distributors may cancel/edit/request meetings through MeetMax. (After Jan. 14, 2022, all meeting edits now must be sent to leah.jones@autocare.org for completion)
Jan. 26-27, 2022: HDAW '22 One-on-One Meetings

- HDAW Event Team

Confirm Account

Company designated contact should have received an invitation email to access the MeetMax scheduling site.

After clicking "Confirm Account" you will be taken to the MeetMax "Account Details" page.

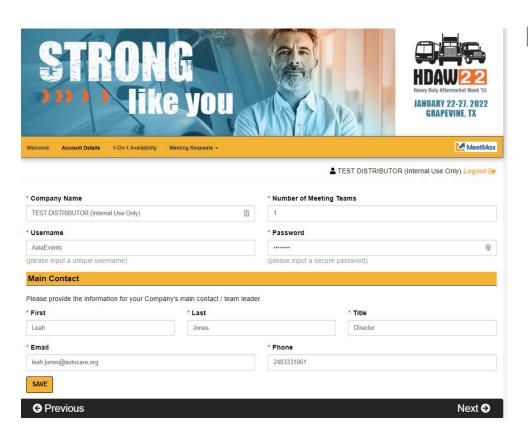

### Enter the following:

- Company information
- Number of Meeting Teams
- Company contact details
- Create user-generated username and password to access MeetMax.
- Click "Save" at the bottom

"1-On-1" Availability tab allows you to **de-select** any time slots that your company will not be available for a one-on-one meeting.

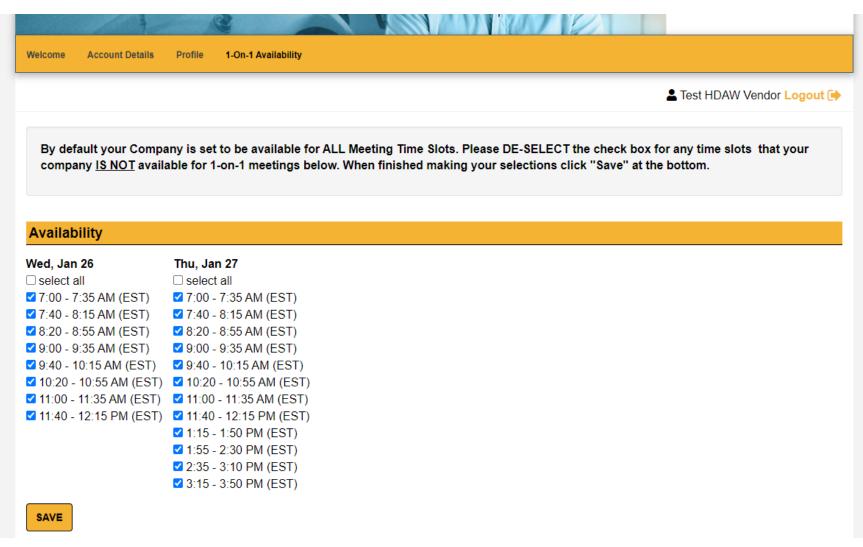

On the "Meeting Requests" tab there are a set of instructions noted at the top to help guide you through the process of selecting/ranking your preferred vendor companies.

Review the list of vendor companies.

|                                              | ## TILE ## TABLE |
|----------------------------------------------|------------------|
| Company Name                                 | Action           |
| AMS Automotive                               | <b>å</b> Request |
| Arnott Air Suspension                        | Request          |
| Autologue Computer Systems                   | Request          |
| BBB Industries                               | Request          |
| BCA Bearings by NTN Bearing Corp. of America | Request          |
| Blue Streak Electronics                      | Request          |
| CARDONE Industries                           | Request          |

Click on a company name for additional information.

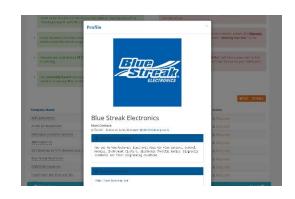

Click on "Request" next to the vendor.

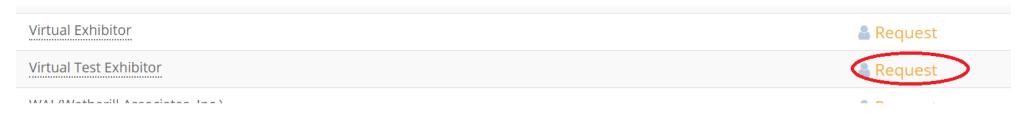

A new window will appear and ask if the action is "Meeting Request" or "Meeting Opt-Out". Select your preference and click "Submit".

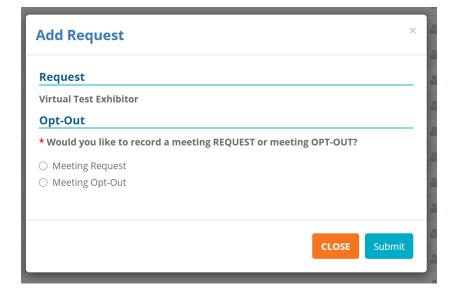

Once Requests/Opt-Outs have been added, a "Rank Requests" button will appear at the top of the list of vendor company names. Click "Rank Requests" to begin arranging your selected vendors in numerical order.

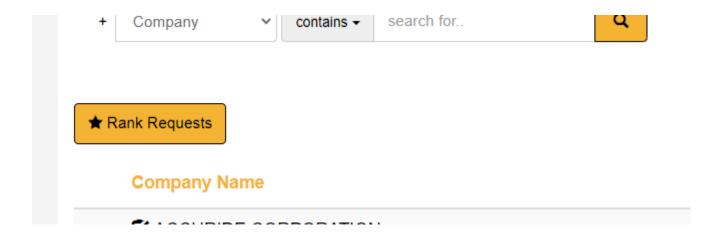

# Step 7

## On the "Rank" tab:

To change the rank of a company, either:

- Click in the ranking box and type in the new number
- Or Simply drag and drop the company name to its preferred order.

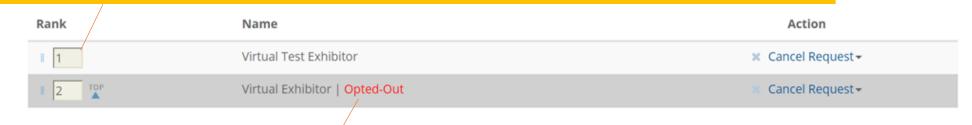

Note: For a company designated "Opt-Out", it will be labeled as such and that company cannot be dragged nor can you type in the ranking box.

ONCE FINISHED, THERE IS NO "SUBMIT" BUTTON.

SELECTIONS ARE AUTOMATICALLY SAVED. FOR ASSURANCE, YOU

CAN PRINT OR DOWNLOAD REQUESTS LIST.

## **EDIT RANKINGS**

To remove a company from your rankings, click "Cancel Request" next to their name in the **Action** column.

★ Cancel Request 

✓

To change a company from request to opt-out or vice versa, click "Change Request Status" from the drop down in **Action**:

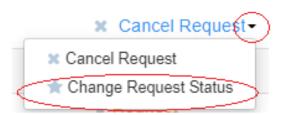

Questions? For **One-on-One Process questions**, contact Leah Jones at 240-333-1061, or email leah.jones@autocare.org. For **registration questions**, please contact HDAW Conference Management at 708-226-1300, or email info@hdaw.org.

| Supplier Deadlines                                     |                                                                                                    | Distributor Deadlines                                                                                        |
|--------------------------------------------------------|----------------------------------------------------------------------------------------------------|----------------------------------------------------------------------------------------------------|
| By Tuesday,<br>November 30, 2021                       | Deadline to Sign Up For the One-<br>on-One Business Meetings<br>(Suppliers Must Also Request<br>Meeting Rooms) | By Tuesday,<br>November 30, 2021                                                                             |
| By Tuesday,<br>November 30, 2021                       | Access MeetMax/<br>Create Profile                                                                              | n/a                                                                                                    |
| Tuesday, December 7-<br>Friday, December 10, 2021      | Select/Rank Companies                                                                                          | Wednesday, December 1-<br>Monday, December 6, 2021                                                           |
| By Friday, December 10, 2021                           | Vendors Receive Meeting Room<br>Assignments                                                                    | n/a                                                                                                    |
| Friday, December 17, 2021                              | Receive Schedule With Meeting<br>Rooms Noted                                                                   | Afternoon of Monday, December 13, 2021  (1 <sup>st</sup> right of refusal until Thursday, December 16, 2021) |
| Friday, December 17, 2021-<br>Friday, January 14, 2022 | Self-Scheduling<br>(request / edit / cancel)                                                                   | Friday, December 17, 2021-<br>Friday, January 14, 2022                                                       |
| Monday, January 17 –<br>Wednesday, January 25, 2022    | All Changes/Edits Now Sent to<br>HDAW Staff                                                                    | Monday, January 17 –<br>Wednesday, January 25, 2022                                                          |
| Wednesday, January 26-<br>Thursday, January 27, 2022   | One-on-One Dates                                                                                               | Wednesday, January 26-<br>Thursday, January 27, 2022                                                         |